# katpoint vs CALC (SP-766)

Ludwig Schwardt, SPAZA 26 May 2020

#### Software

- AlmaCalc11
- katpoint
- Astropy

### Types of Delays

- Geometric
- Atmospheric
  - Tropospheric
  - Ionospheric
- (Electronic / cable)

### Geometric delays

- AlmaCalc11 has the whole gamut of features:
  - 1. ITRF, ICRF, precession, nutation (Solar System ephemeris = DE421)
  - 2. Support for EOPs (UT1 + polar motion, fed from IERS A)
  - 3. Diurnal spin, solid-earth and pole tides, atmospheric loading, ..., but no ocean loading + ocean pole tide loading for ALMA
  - 4. Troposphere but no ionosphere
- Astropy has features 1 and 2 (I think)
- katpoint only has an older version of feature 1

# katpoint – CALC (without EOPs)

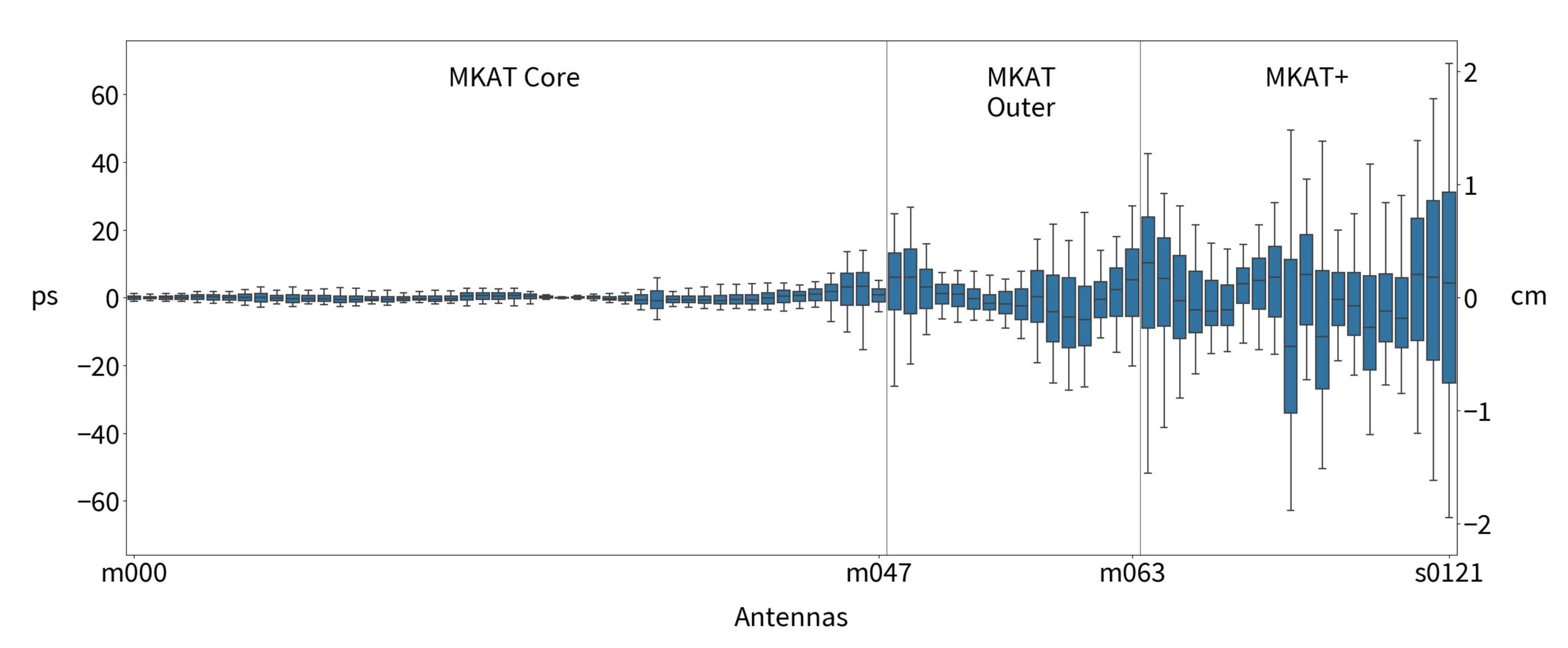

# katpoint - CALC (with EOPs)

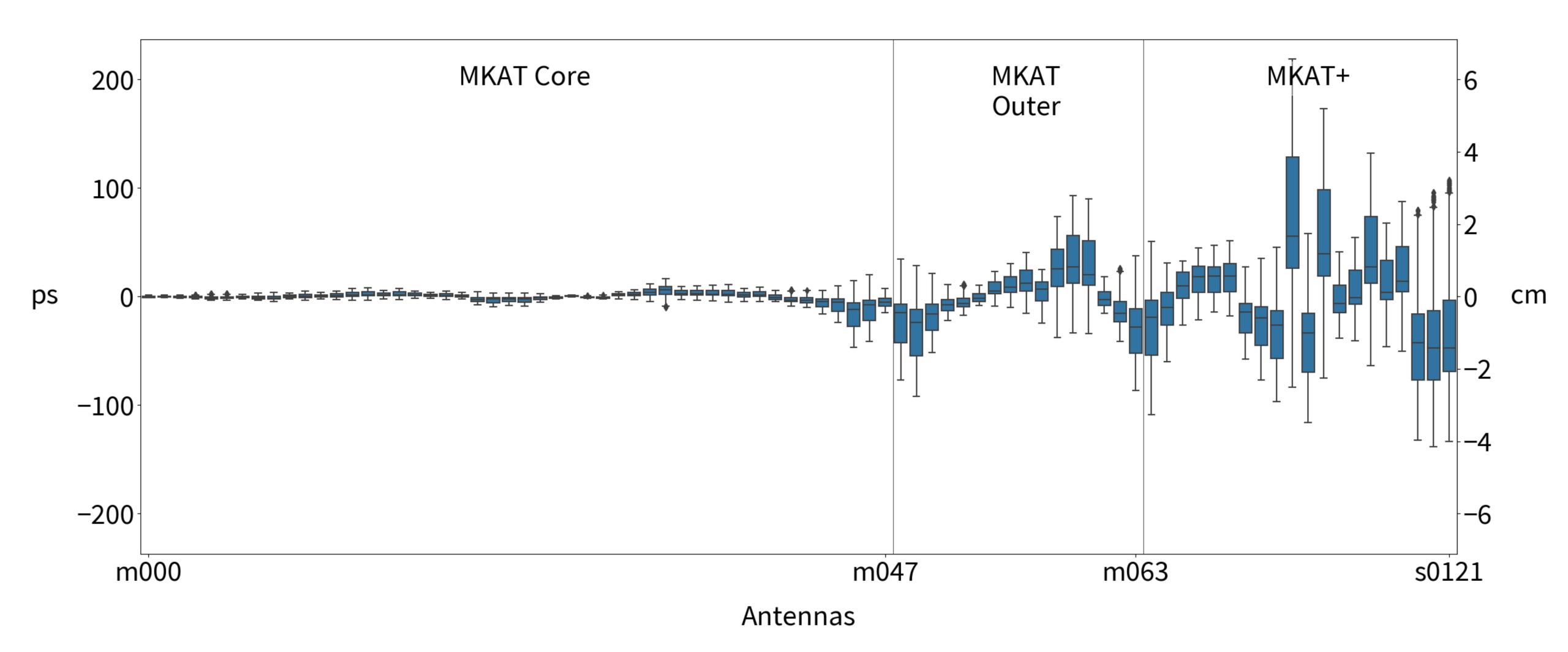

# Astropy - CALC (with EOPs)

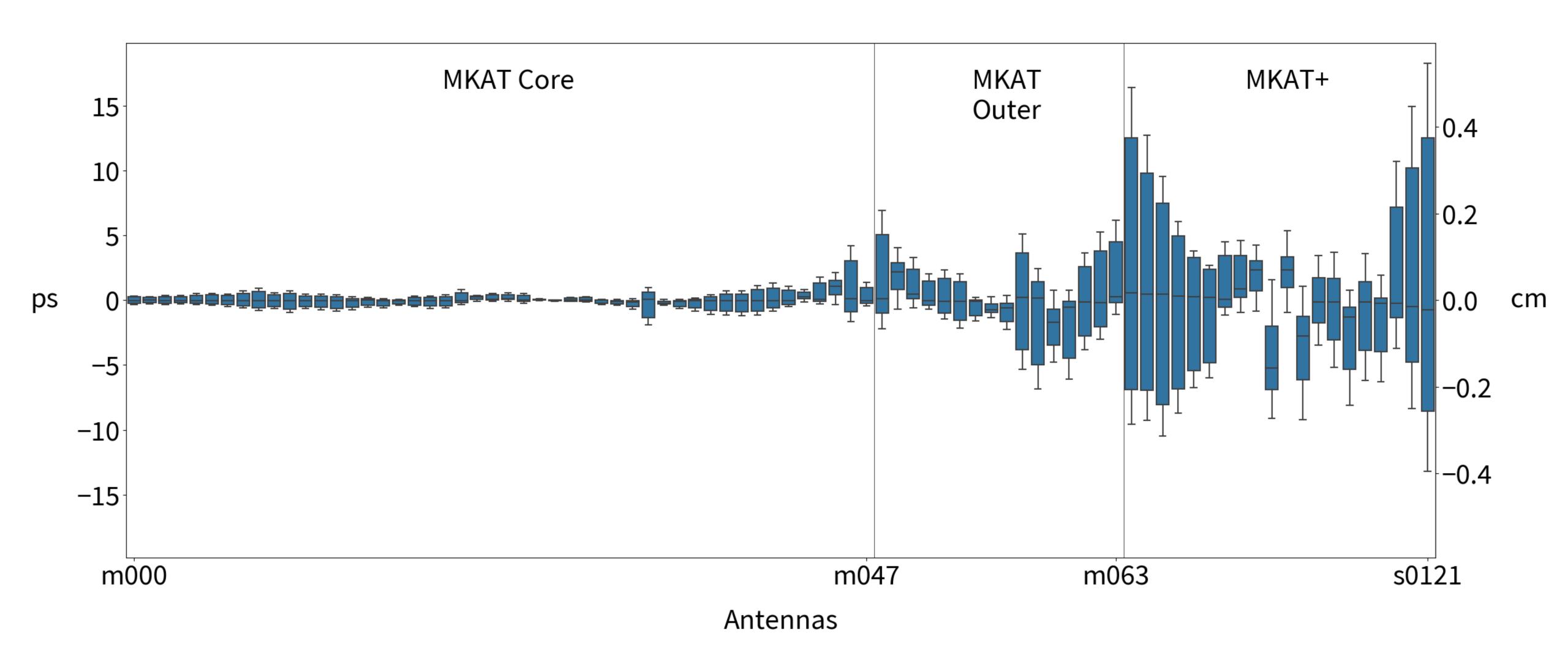

### Atmospheric delays

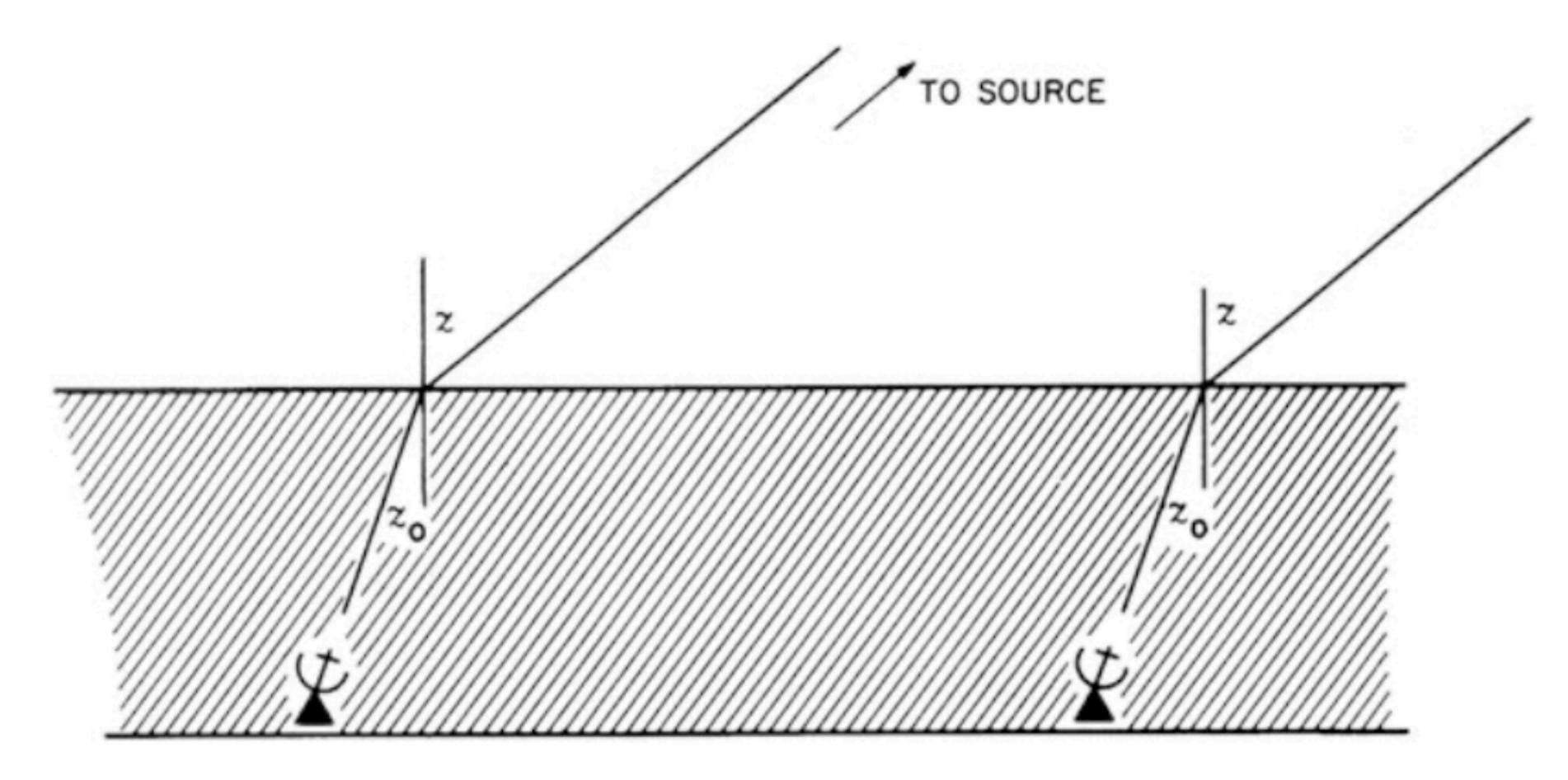

**Fig. 13.3** Two-element interferometer with the atmosphere modeled as a uniform flat slab. The geometric delay is the same as it would be if the interferometer were in free space. [TMS, 3rd Ed]

#### Some overlap with online "debates" 🕎 🤣

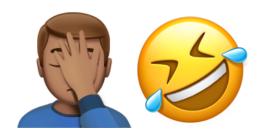

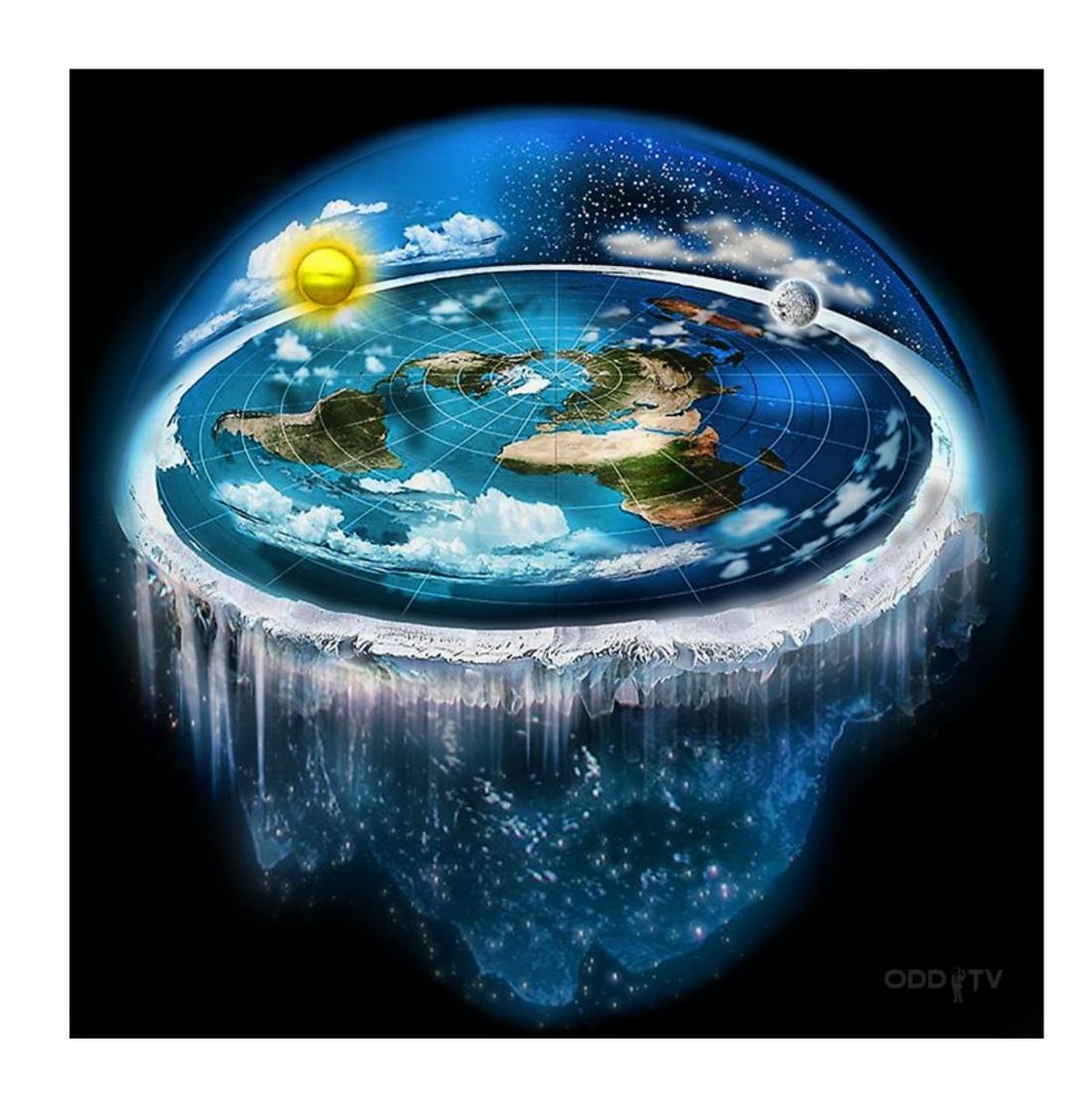

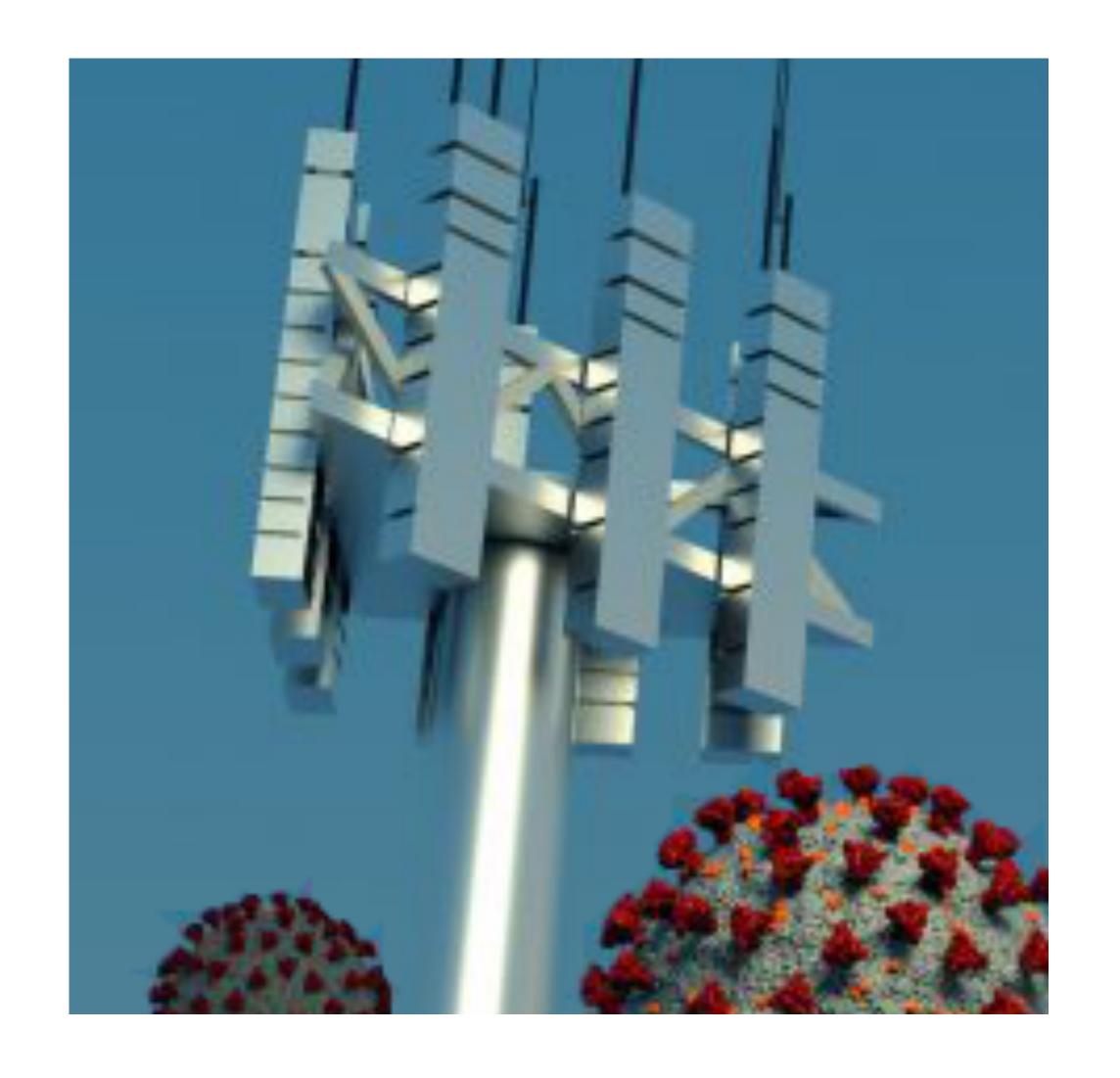

#### Weather at MeerKAT site

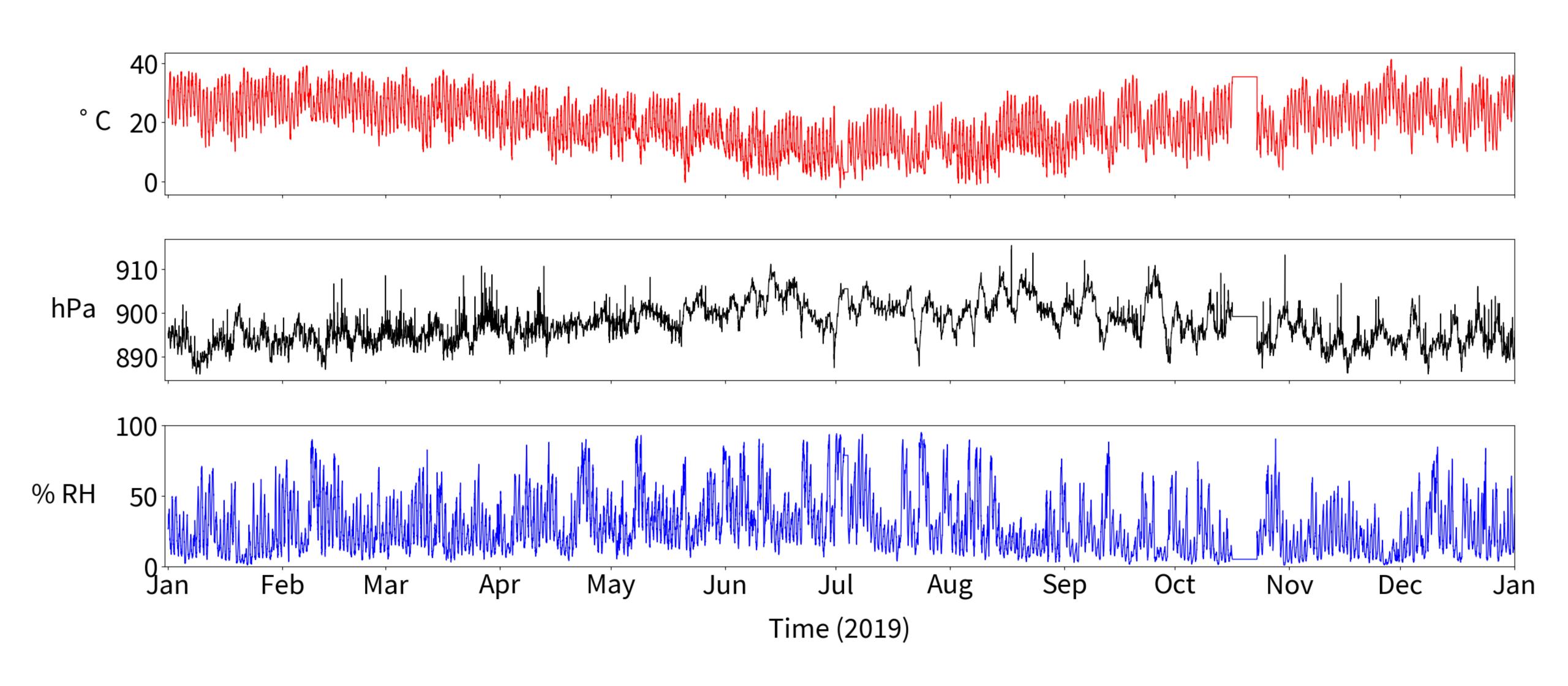

#### Wet excess zenith path length (cm)

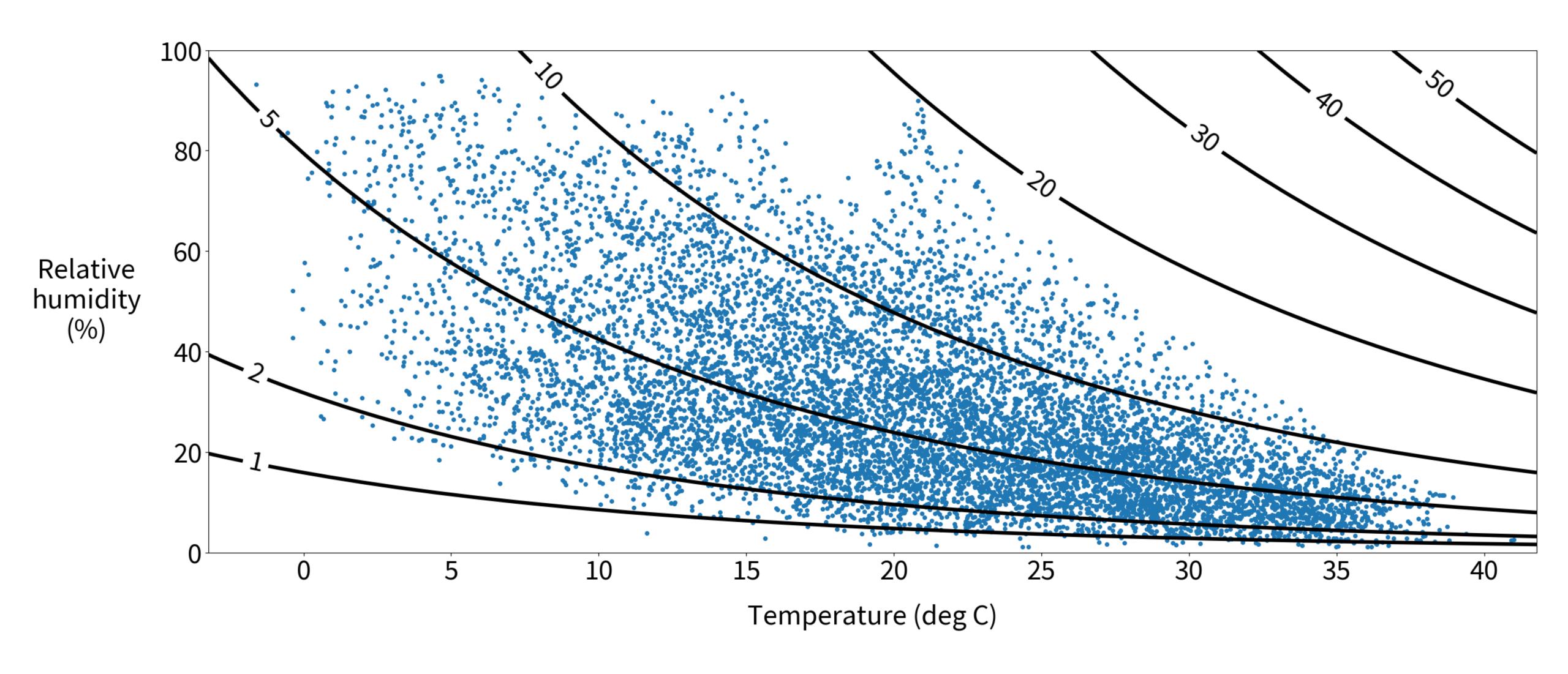

# Path lengths in the troposphere

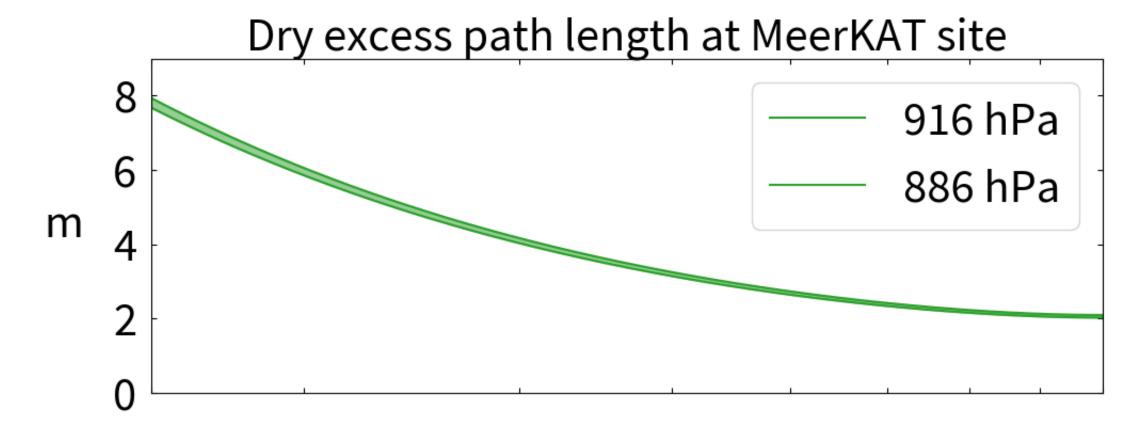

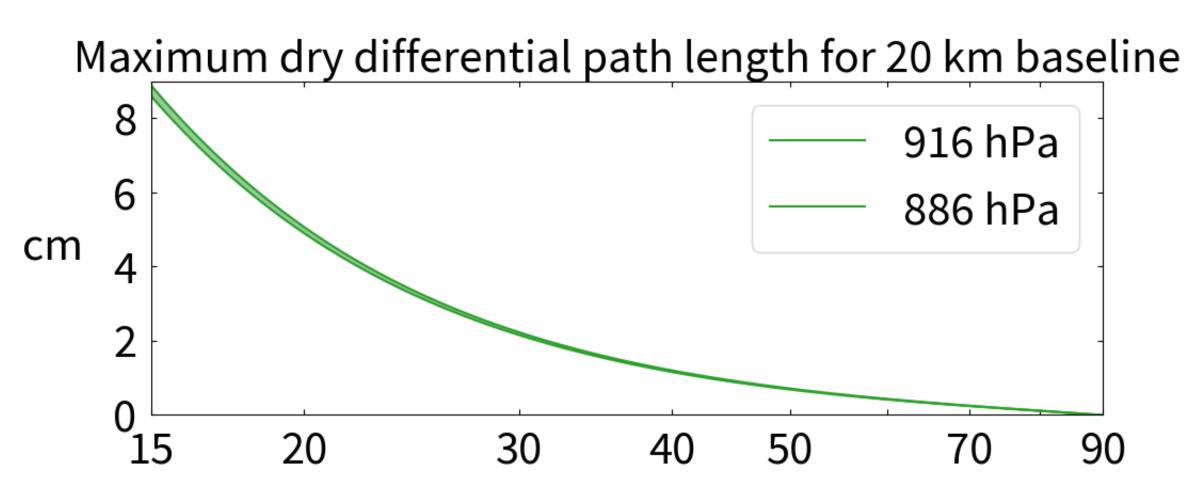

Elevation (degrees)

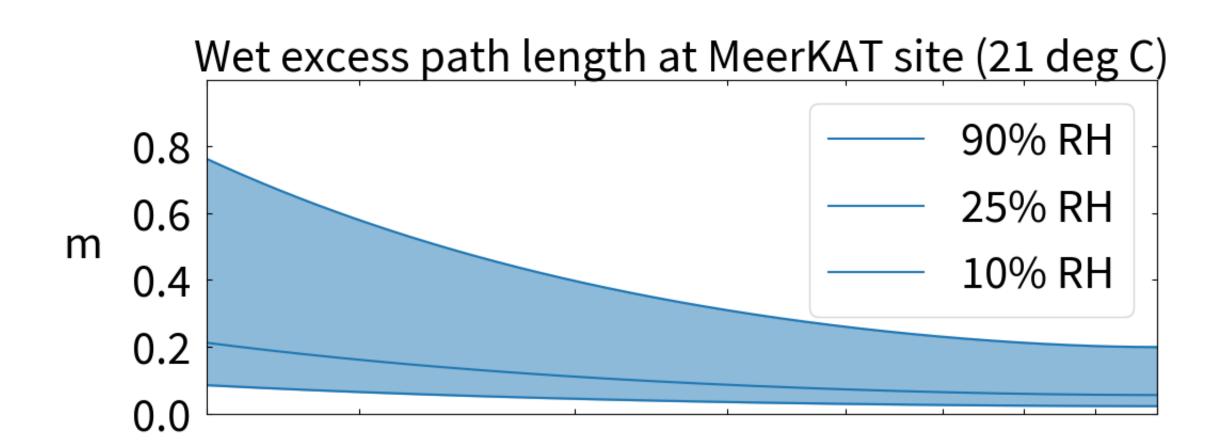

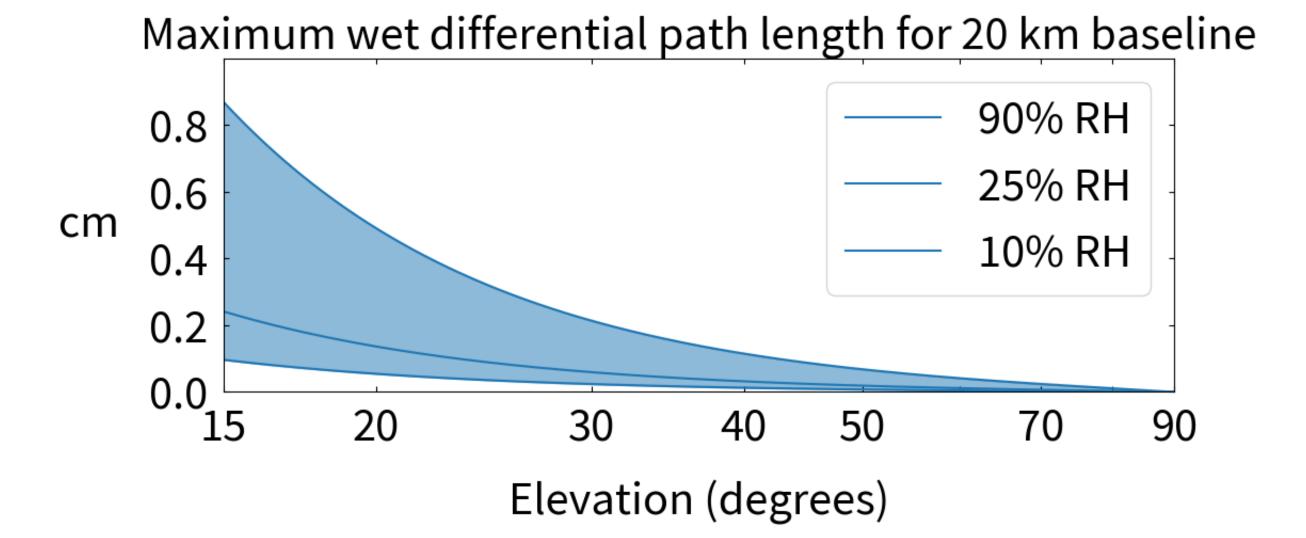

# Path lengths in the ionosphere

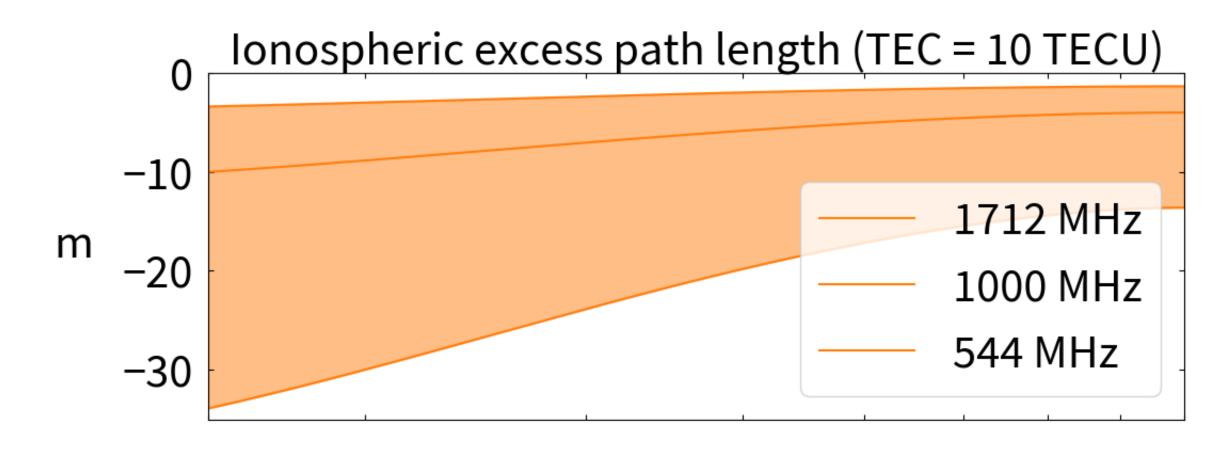

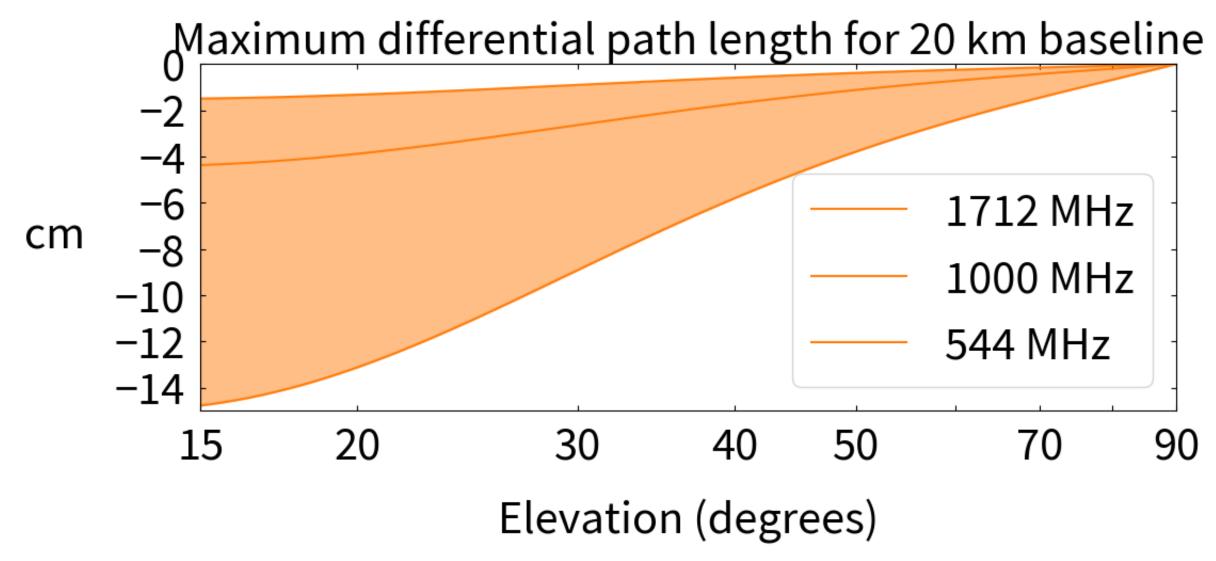

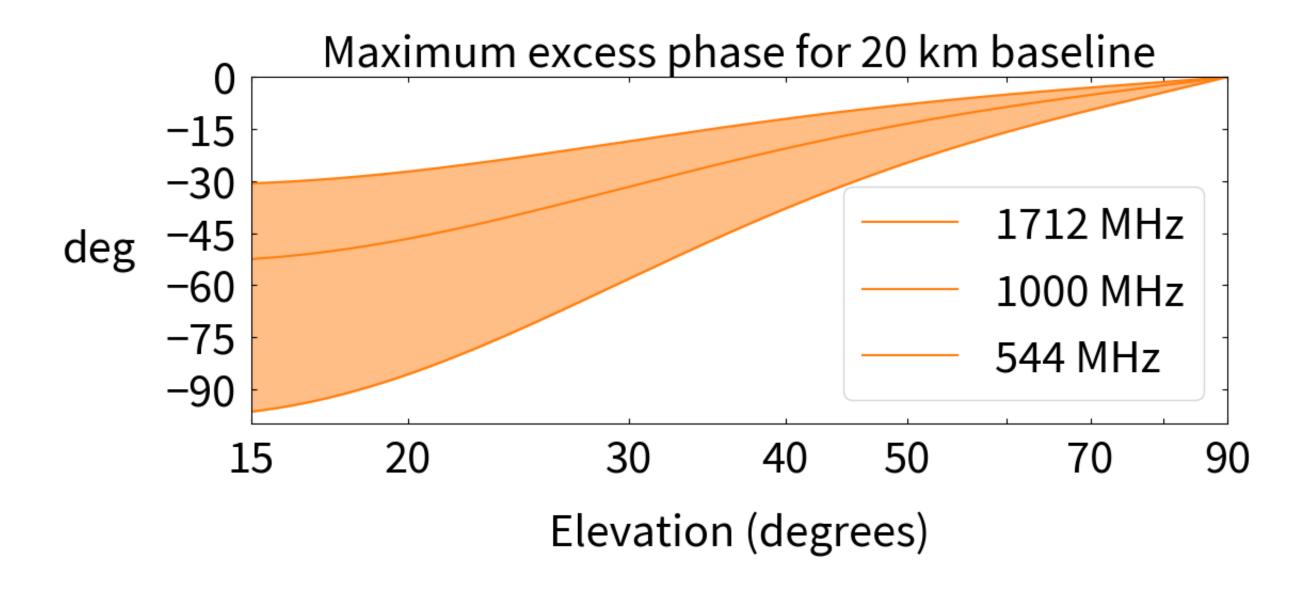

#### Conclusions

- Use Astropy for basic geometry (ITRF, ICRF, precession / nutation, EOPs)
- Investigate additional terms (solid-earth / pole tides, ocean loading, ...)
- Construct a tropospheric model from the best parts of CALC and TMS,
  e.g. Rüeger refractivity + Crane water vapour + Global mapping function
- Consider ionospheric corrections (VLBI uses GPS maps for astrometry)
- COMPLETE THE MIGRATION of katpoint to Astropy!